## Package: rfema (via r-universe)

July 8, 2024

Title Access the openFEMA API

Version 1.0.0

**Description** `rfema` allows users to access The Federal Emergency Management Agency's (FEMA) publicly available data through their API. The package provides a set of functions to easily navigate and access data from the National Flood Insurance Program along with FEMA's various disaster aid programs, including the Hazard Mitigation Grant Program, the Public Assistance Grant Program, and the Individual Assistance Grant Program.

License MIT + file LICENSE

Encoding UTF-8

LazyData true

Roxygen list(markdown = TRUE)

RoxygenNote 7.2.2

Imports dplyr, memoise, utils, httr, plyr, tibble

**Suggests** rmarkdown, knitr, test that  $(>= 3.0.0)$ , covr, vcr  $(>= 0.6.0)$ 

Config/testthat/edition 3

VignetteBuilder knitr

URL <https://github.com/dylan-turner25/rfema>

BugReports <https://github.com/dylan-turner25/rfema/issues>

Repository https://ropensci.r-universe.dev

RemoteUrl https://github.com/ropensci/rfema

RemoteRef main

RemoteSha af4e31e087619acec4a95d901dcb1190164c5f38

### <span id="page-1-0"></span>**Contents**

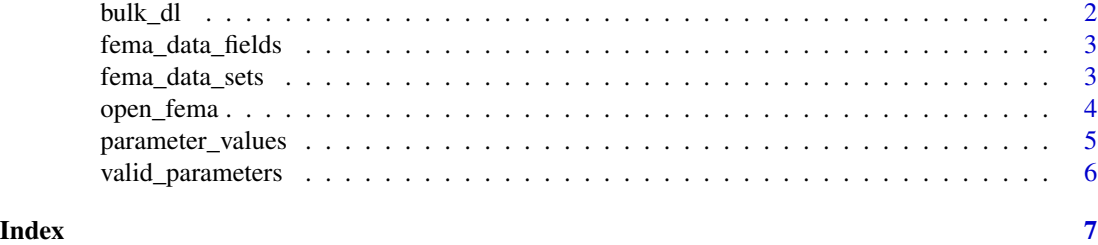

bulk\_dl *Bulk download full open FEMA data sets as .csv files*

#### Description

For large data requests, it can sometimes be more practical (and quicker) to download and work with the entire data set. This function provides an easy way to download any of FEMA's data sets in its entirety and save it locally as a csv file.

#### Usage

bulk\_dl(data\_set, output\_dir = NULL, file\_name = NULL, size\_warning = TRUE)

#### Arguments

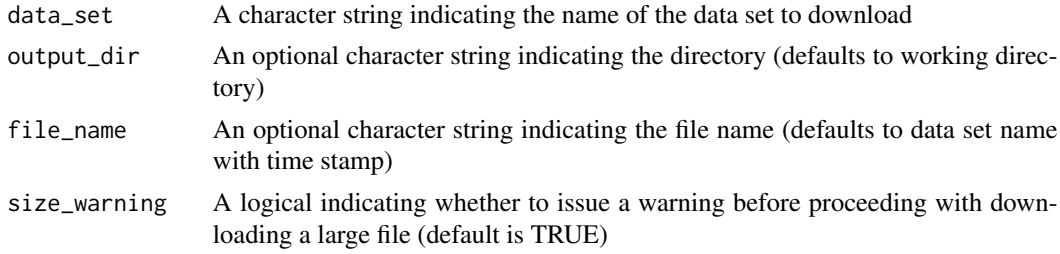

#### Value

Returns a downloaded csv file of the data set to the specified output directory.

#### Examples

```
## Not run:
bulk_dl("femaregions") # download the file
## End(Not run)
## Not run:
file.remove("FemaRegions.csv") # clean up directory after file downloads
## End(Not run)
```
<span id="page-2-0"></span>fema\_data\_fields *Get data fields and descriptions for a given FEMA data set*

#### Description

Get data fields and descriptions for a given FEMA data set

#### Usage

```
fema_data_fields(data_set)
```
#### Arguments

data\_set a character string indicating the data set of interest

#### Value

Returns a tibble consisting of the data fields name, along with information about each data field including the data type, a description of the data field, and whether the data field is "searchable" (i.e. can it be used to filter the returned data in an API query)

#### Examples

```
## Not run:
fema_data_fields("FimaNfipClaims")
## End(Not run)
## Not run:
fema_data_fields("FimaNfipPolicies")
## End(Not run)
```
fema\_data\_sets *Get a tibble of available FEMA data sets*

#### Description

Get a tibble of available FEMA data sets

#### Usage

```
fema_data_sets()
```
#### Value

Returns a tibble containing meta data about each data set available through the FEMA API. For more information see the FEMA documentation page: https://www.fema.gov/about/openfema/data-sets.

#### Examples

## Not run: fema\_data\_sets() ## End(Not run)

#### open\_fema *Get data from the FEMA API*

#### Description

The function allows users to pull data directly from the FEMA API and have it returned as a data frame natively within R.The FEMA API limits a single query to 1000 records, thus for a query resulting in more than 1000 records, an iterative approach is necessary to get all of the records. The function handles this and will, by default, warn the user of how many iterations are needed to get all the records matching their query, letting the user decide choose whether to continue.

#### Usage

```
open_fema(
  data_set,
  top_n = NULL,filters = NULL,
  select = NULL,
  ask_before_call = TRUE,
  file_type = NULL,
  output_dir = NULL
)
```
#### Arguments

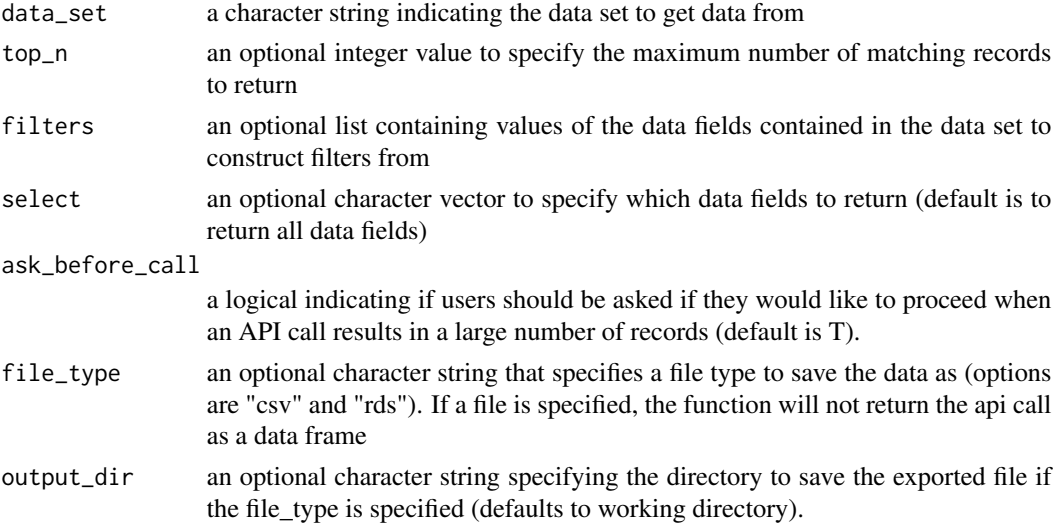

<span id="page-3-0"></span>

<span id="page-4-0"></span>parameter\_values 5

#### Value

Returns a tibble containing the data from the FEMA API.

#### Examples

```
## Not run:
data <- open_fema(
 data_set = "fimaNfipClaims", top_n = 100,
  filters = list(countyCode = "10001")
)
## End(Not run)
```
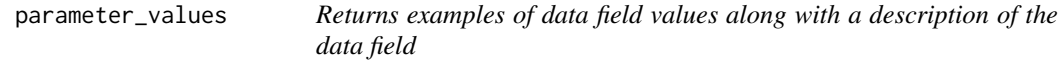

#### Description

Returns examples of data field values along with a description of the data field

#### Usage

```
parameter_values(data_set = NULL, data_field = NULL, message = TRUE)
```
#### Arguments

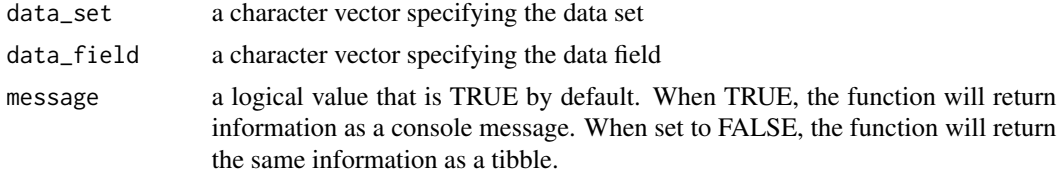

#### Value

returns a consoles message providing a description of the data field and several example values of the data field within the data set.

#### Examples

```
## Not run:
parameter_values(
  data_set = "fimaNfipClaims",
  data_field = "totalBuildingInsuranceCoverage"
\lambda## End(Not run)
```
<span id="page-5-0"></span>

#### Description

Get all valid API parameters for a given FEMA data set

#### Usage

```
valid_parameters(data_set = NULL)
```
#### Arguments

data\_set A character string indicating the data set to return valid parameters for

#### Value

Returns a tibble of parameter names that can be used to filter an API call for a given open FEMA data set

#### Examples

```
## Not run:
valid_parameters("fimaNfipPolicies")
```
## End(Not run)

# <span id="page-6-0"></span>Index

bulk\_dl, [2](#page-1-0)

fema\_data\_fields, [3](#page-2-0) fema\_data\_sets, [3](#page-2-0)

open\_fema, [4](#page-3-0)

parameter\_values, [5](#page-4-0)

valid\_parameters, [6](#page-5-0)